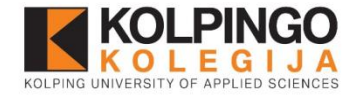

# Kaip naudotis EBSCO duomenų baze?

### **Kolpingo kolegijos biblioteka Bibliotekos administratorė Monika Žekaitė**

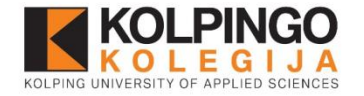

Kas yra EBSCO?

- **Viso teksto mokslinių straipsnių duomenų bazių paketas.**
- **Temos:** humanitariniai, socialiniai mokslai, medicina, sveikatos apsauga, verslas, logistika ir kt.
- Duomenų bazės adresas internete: <http://search.epnet.com/>

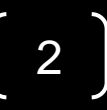

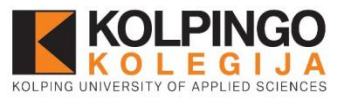

# Duomenų bazių paketas (I)

• Academic Search Complete

Daugiadisciplininė viso teksto duomenų bazė, teikianti prieigą prie viso teksto periodinių, recenzuojamų straipsnių, monografijų, konferencijos pranešimų medžiagos ir kt. leidinių.

• AHFS Consumer Medication Information

Duomenų bazėje anglų ir ispanų kalbomis pateikiama informacija apie medikamentus, medikamentų informacinius lapelius.

### • Business Source Complete

Mokslinio verslo duomenų bazė, kurioje pateikiama visateksteksčiai dokumentai: monografijos, konferencijos pranešimų medžiagos, atvejų analizės, investicijų tyrimų ataskaitos, rinkos tyrimų ataskaits, SWOT analizės ir kt. Duomenų bazėje pateikiamos temos: verslas, ekonomika, logistika, vadyba, finansai, apskaita ir kt.

### • eBook Collection (EBSCOhost)

Daugiau nei 140 tūkst. pilnateksčių elektroninių knygų duomenų bazė.

### • ERIC

Edukologijos bibliografinė duomenų bazė. Turinį sudaro žurnalų straipsniai, tyrimų ataskaitos, mokymo vadovai, konferencijų pranešimų medžiaga, disertacijos ir kt.

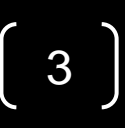

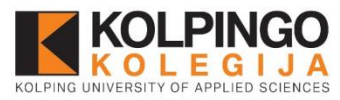

# Duomenų bazių paketas (II)

- European Views of the Americas: 1493 to 1750 Bibliografinė istorinė duomenų bazė.
- GreenFILE

Bibliografinė duomenų bazė pateikia mokslinę informaciją apie aplinkos apsaugą, visuotinį aštilimą, ekologiją, užterštumą, tvarų žemės ūkį, perdirbimą, atsinaujinančią energetiką ir kt.

• Health Source - Consumer Edition

Visateksčių žurnalų duomenų bazė. Pagrindinės temos: slauga, visuomenės sveikata, vaikų priežiūra, sveikatos priežiūra ir kt.

• Health Source: Nursing/Academic Edition

Duomenų bazė, teikianti prieigą prie viso teksto mokslinių žurnalų medicinos ir slaugos temomis.

• Library, Information Science & Technology Abstracts

Bibliografinė duomenų bazė, apimanti bibliotekininkystės ir informacijos mokslų temas.

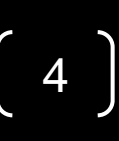

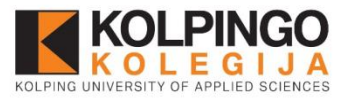

## Duomenų bazių paketas (III)

### • MasterFILE Premier

Daugiadisciplinė duomenų bazė, kurioje pateikiami informaciniai leidiniai, žurnalai, biografijos, bendrosios nuorodos įvairiomis temomis: verslas, švietimas, bendrieji mokslai, daugiakultūrės problemos ir kt.

### • MasterFILE Reference eBook Collection

Duomenų bazėje pateikiamas gausus elektroninių knygų pasirinkimas, apimantis benduosius dalykus: biografiją, istoriją, karjerą, maisto gaminimą, literatūrą, sveikatą, vaikų auklėjimą, politiką, sportą ir keliones, emocinę sveikatą ir kt.

### • MEDLINE

Bibliografinė duomenų bazė su nuorodomis į visateksčius dokumentus apie mediciną, sveikatos apsaugos sistemą.

### • Newspaper Source

Straipsniai iš tarptautinių laikraščių ir regioninių, nacionalinių JAV dienraščių, naujienų agentūrų, televizijos ir radijo naujienų.

5

• Regional Business News

Informacija apie verslą iš JAV periodinių leidinių.

• Teacher Reference Center

Edukologijos duomenų bazė, kurioje pateikiami populiariausi mokytojų žurnalai, vadovai ir kt.

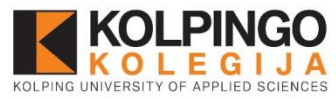

# Prisijungimas prie EBSCOhost

• <http://search.ebscohost.com/login.aspx?authtype=uid>

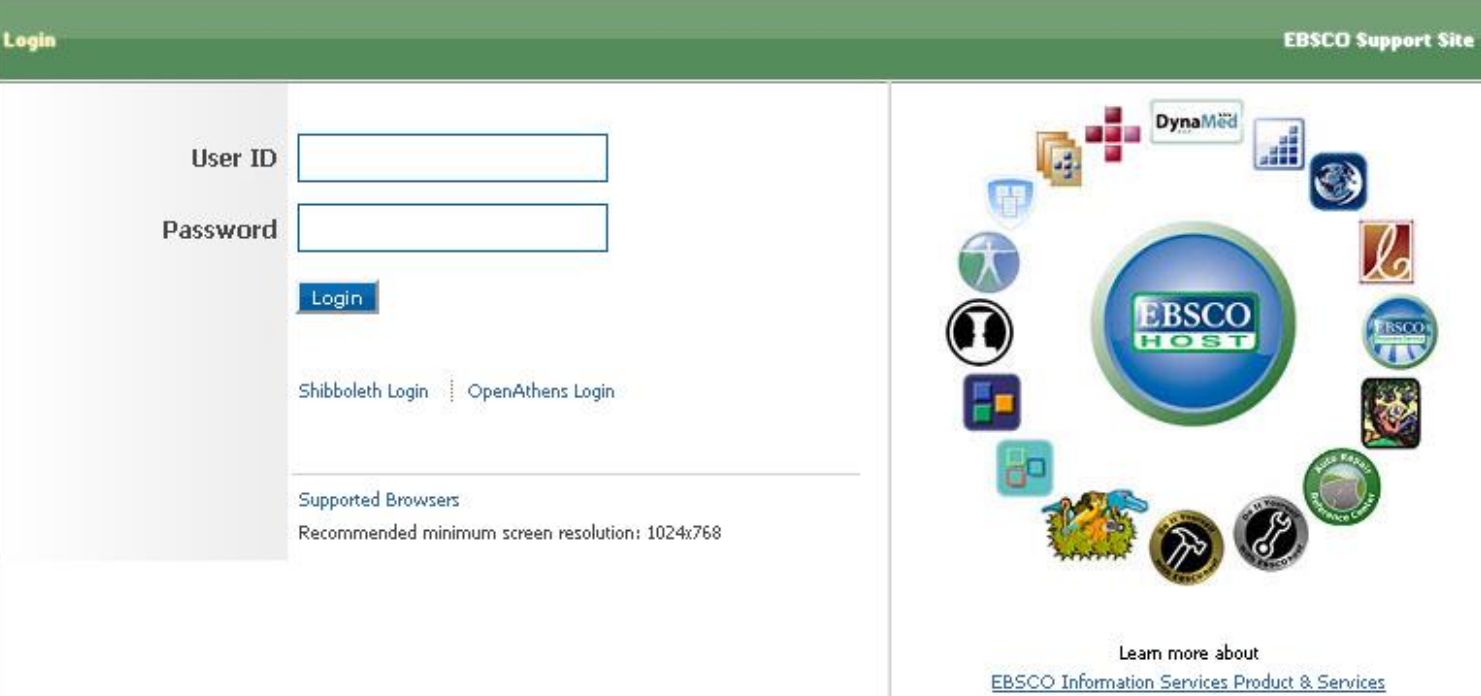

Prisijungimo vardo ir slaptažodžio teirautis bibliotekos administratorės.

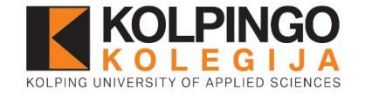

### **EBSCO**

7

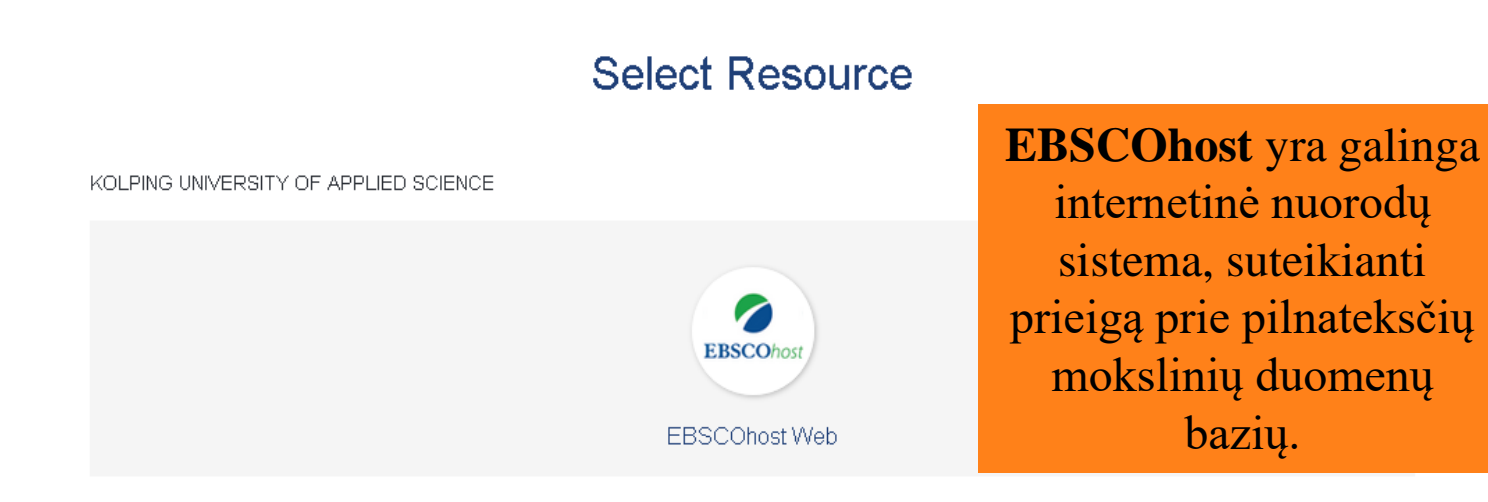

**Verslo paieškos sąsaja (angl. Business Searching Interface)** suteikia lengvą būdą naršyti ir ieškoti šalies ekonominių duomenų ir rodiklių, įmonių profilių, pramonės informacijos ir rinkos tyrimų.

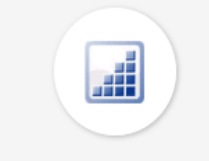

**Business Searching Interface** 

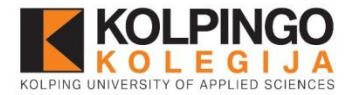

#### **Choose Databases**

**Continue** 

**Trial Databases** 

elect / deselect all

To search within a single database, click the database name listed below. To select more than one database **EBSCOhost** to search, check the boxes next to the databases and click Continue.

### **Duomenų bazės pasirinkimo langas**

Contact your librarian to give feedback on the trial databases.

#### Academic Search Ultimate | Business Source Ultimate

#### Academic Search Complete

Academic Search Complete is the world's most valuable and comprehensive scholarly, multi-disciplinary full-text database, with more than 8,500 full-text periodicals, including more than 7,300 peer-reviewed journals. In add full text, this database offers indexing and abstracts for more than 12,500 journals and a total of more than 13,200 publications including monographs, reports, conference proceedings, etc. The database features PDF conten going back as far as 1887, with the majority of full text titles in native (searchable) PDF format. Searchable cited references are provided for more than 1,400 journals.

#### Title List [2] More Information

#### Academic Search Ultimate (TRIAL)

Academic Search Ultimate offers students an unprecedented collection of peer-reviewed, full-text journals, including many journals indexed in leading citation indexes. The combination of academic journals, magazines, periodicals, reports, books and videos meets the needs of scholars in virtually every discipline ranging from astronomy, anthropology, biomedicine, engineering, health, law and literacy to mathematics, pharmacology, women' studies, zoology and more.

#### Title List [5] More Information

#### AHFS Consumer Medication Information

AHFS Consumer Medication Information is a trusted source and recognized standard for patient drug information, available in both English and Spanish. Published by the American Society of Health-System Pharmacists, AHFS includes more than a thousand drug information monographs written in lay language for consumers and has been a Top Ten Award Winner in the Department of Health and Human Services National Consumer Education Materials Contest. This content is updated monthly.

#### Title List [2] More Information

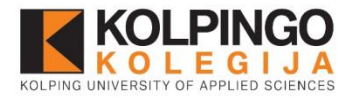

## **Išplėstinės paieškos langas (angl. Advanced Search)** Pirmiausiai

**IB ISBN** 

AN Accession Number

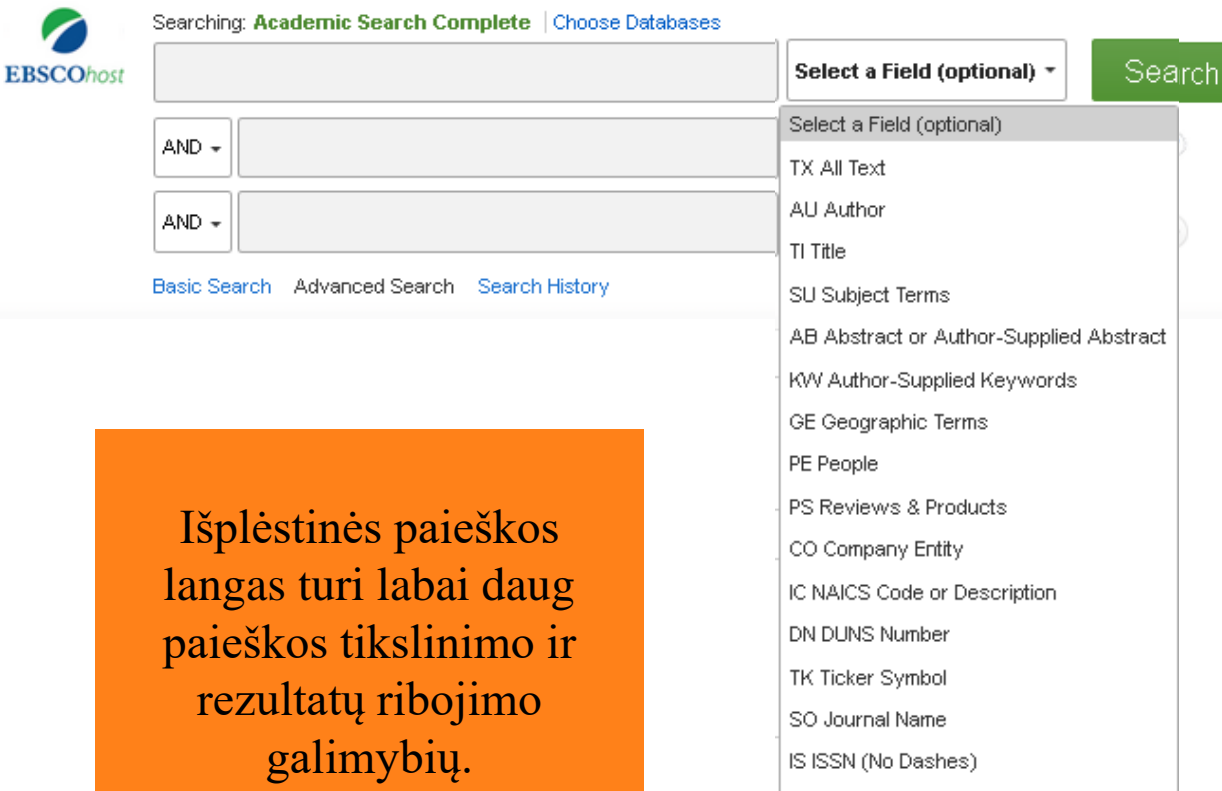

atkreipkite dėmesį į pasirinktinus laukus (*Select a Field*). Reikia atsiminti, kad šitie laukai gali kisti priklausomai nuo pasirinktos duomenų bazės, o jeigu Jūs norėsite ieškoti keliose duomenų bazėse vienu metu, išsiskleidžiamame meniu matysite labai ribotą pasirinktinų laukų skaičių.

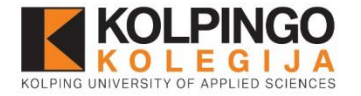

## Paieškos logika

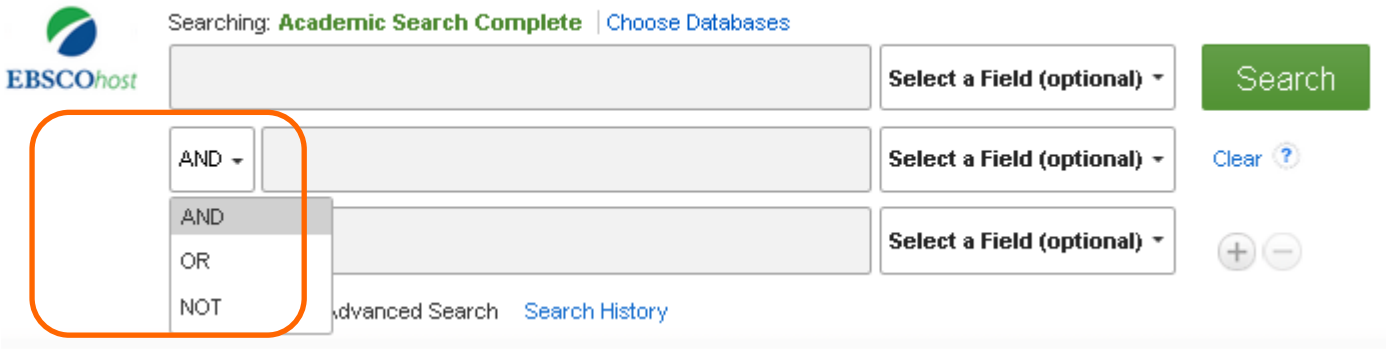

 Visose per EBSCO prenumeruojamose duomenų bazėse galioja vienoda paieškos logika, t.y. rašant užklausą paprastos paieškos laukelyje galima naudoti:

- Boolen jungtukus (**AND, OR, NOT**);
- Specialius užklausos rašymo ženklus (pvz. skliaustus);
- Specialius kodus (AU, SU ir kt), leidžiančius greitai tikslinti užklausą.

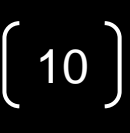

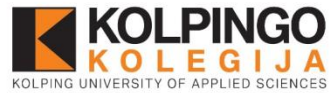

## Pasirinktinų laukų reikšmės (angl. Select a Field)

- **TX** reikšminiai žodžiai bus ieškomi dokumentų tekste
- **AU** bus ieškomi nurodyto autoriaus dokumentai
- **TI** ieškomas dokumentas su nurodytu pavadinimu
- **SU** bus ieškomi dokumentai atitinkantys užrašytus dalykus
- **AB** užklausos žodžiai bus ieškomi dokumentų santraukose
- **KW** ieškos raktiniuose žodžiuose, kurie apibūdina dokumentą
- **GE** atlieka paiešką pagal straipsniui priskirtas geografines vietoves
- **PE** ieško straipsnių apie nurodytą asmenį
- SO ieško straipsnių iš nurodyto šaltinio

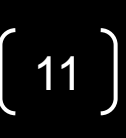

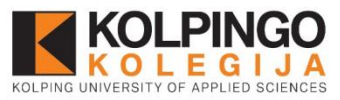

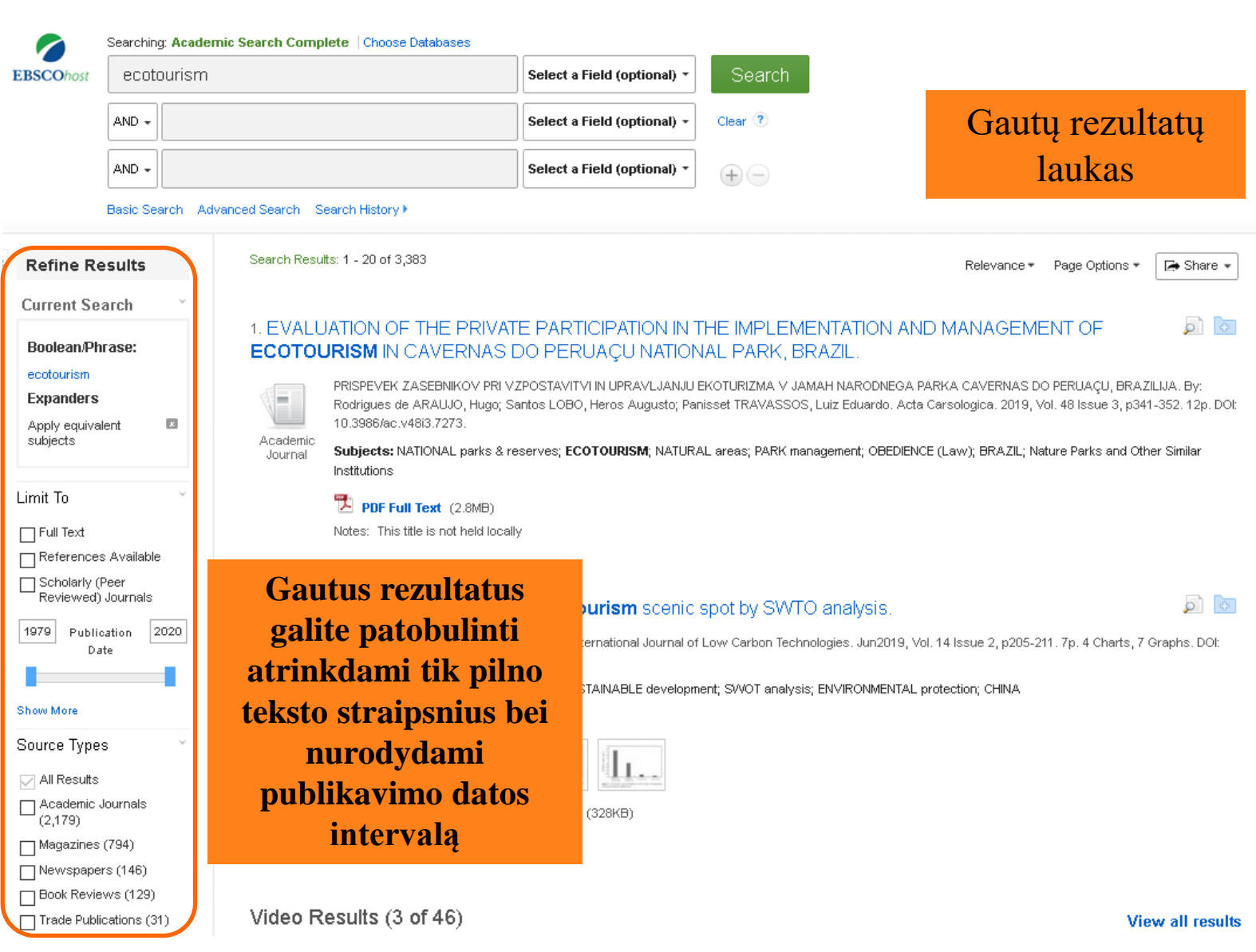

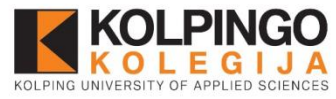

# Paieškos rezultatų sąrašas (I)

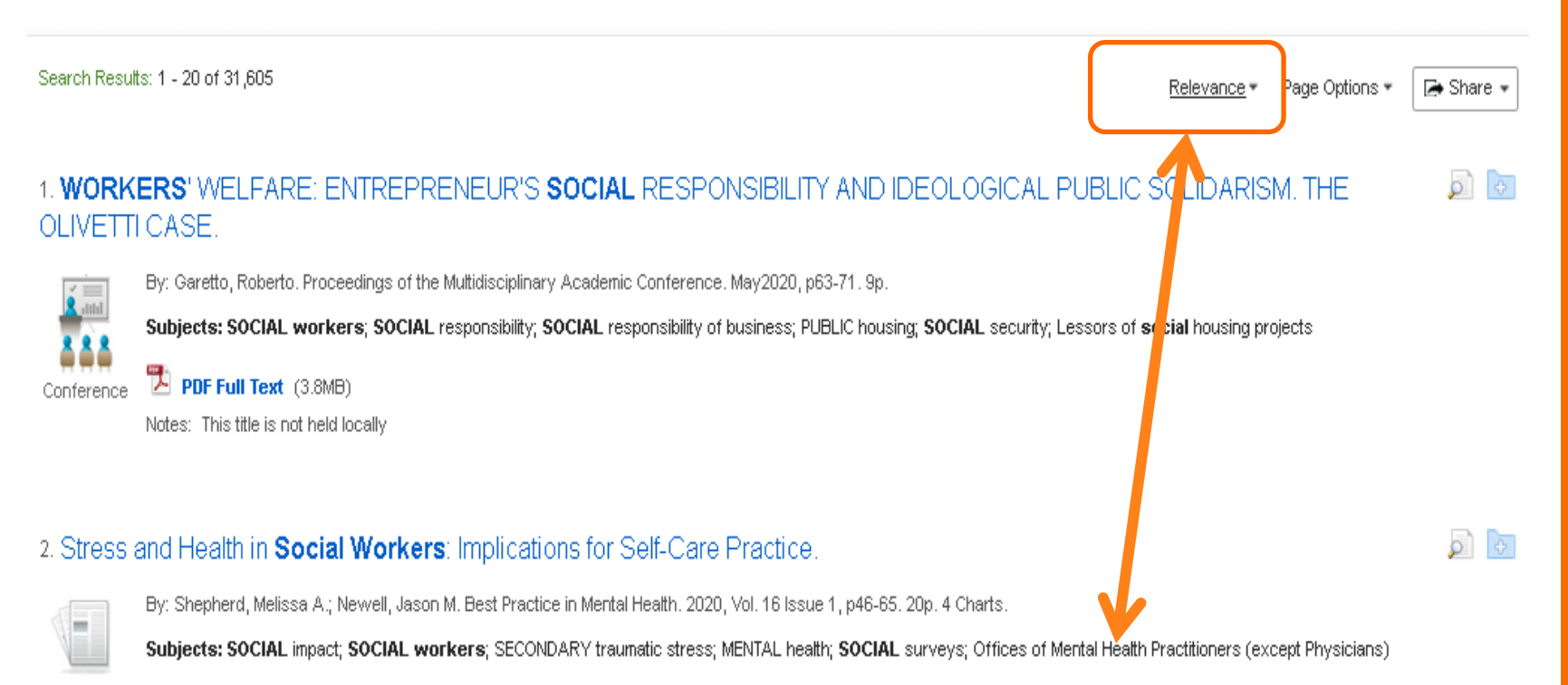

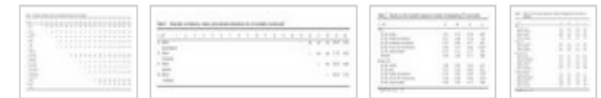

PDF Full Text (576KB)

Show all 5 Images

Notes: This title is not held locally

Pagal nutylėjimą rezultatų sąrašas yra surūšiuotas pagal atitikimą užklausai. Tačiau rezultatus galima rūšiuoti pagal dokumento išleidimo datą, straipsnio/knygos autorių, šaltinį.

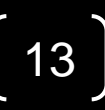

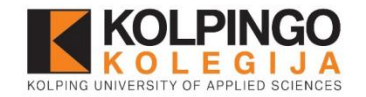

## Paieškos rezultatų sąrašas (II)

### **Pavadinimas**

### 4. Ecotourism suitability of Okomu and Pendjari National Parks.

**Autorius**

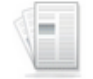

By: Olaniyi, Oluwatobi Emmanuel; Akindele, Shadrach Olufemi; Ogunjemite, Babafemi George. Anatolia: An International Journal of Tourism & Hospitality Research. Dec2018, Vol. 29 Issue 4, p593-604. 12p. DOI: 10.1080/13032917.2018.1486329. **Dalykas**

Subjects: ECOTOURISM; NATIONAL parks & reserves; WILDLIFE management; ANALYTIC hierarchy process; NIGERIA; Nature Parks and Other Similar Institutions

**Academic** Journal

**E** HTML Full Text **TA** PDF Full Text (1.6MB) **HTML arba PDF pilnatekstis dokumentas**Notes: This title is not held locally

### 5. EVOLVEMENT OF **ECOTOURISM** TO BUILD DEVELOPMENT STRATEGIES IN THE VOLGAVIATKA DISTRICT.

Subjects: ECOTOURISM; SWOT analysis; STRATEGIC planning; BRAINSTORMING; BUSINESS development; MARKETING strategy

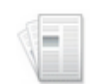

DESAROLLO DEL ECOTURISMO PARA CONSTRUIR ESTRATEGIAS DE DESARROLLO EN EL DISTRIOTVOLGA-VYATKA. By: Tregubova, Yulia; Zinovyeva, Alfiya; Bautista, Hugo. Revista Orbis. 2018 Special Issue, Issue 14, p205-214. 10p.

Academic Journal

PDF Full Text (291KB)

Notes: This title is not held locally

оÌ  $\sqrt{25}$ 

o Ì

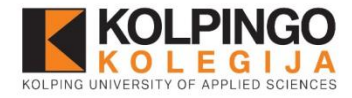

P

坠

## Straipsnio skaitymas (I)

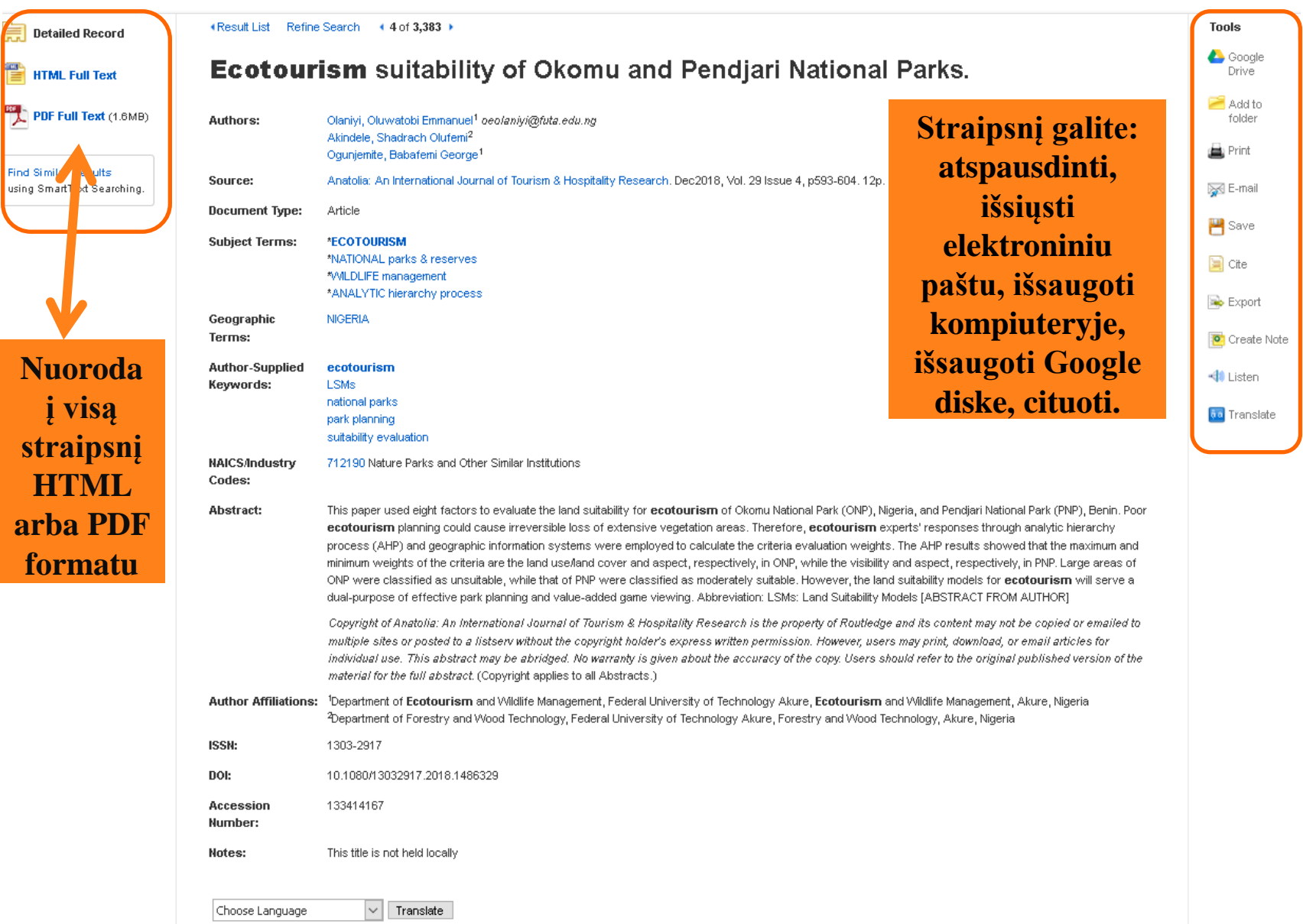

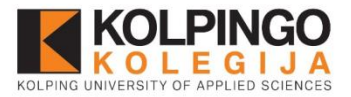

## Straipsnio skaitymas (II)

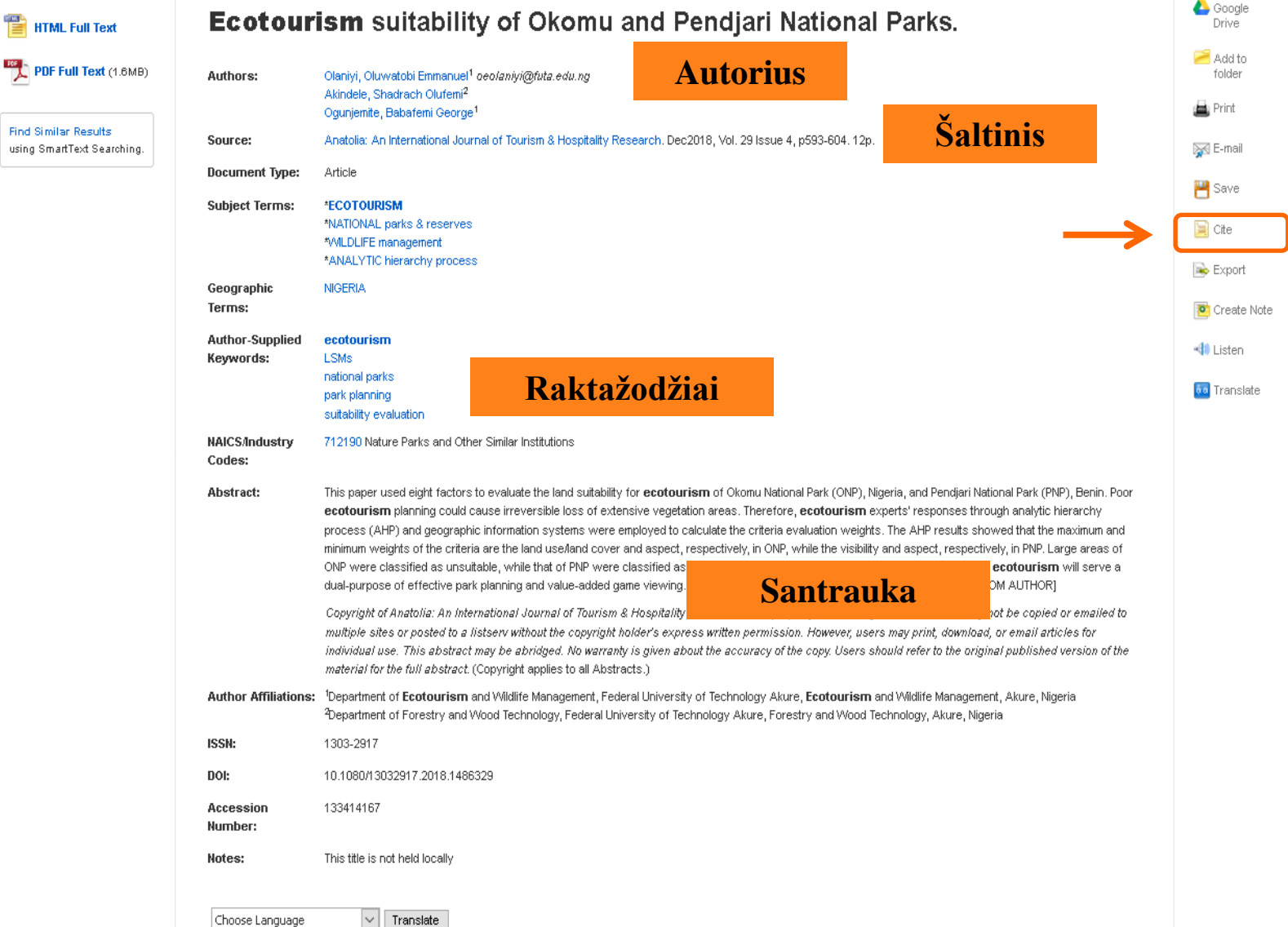

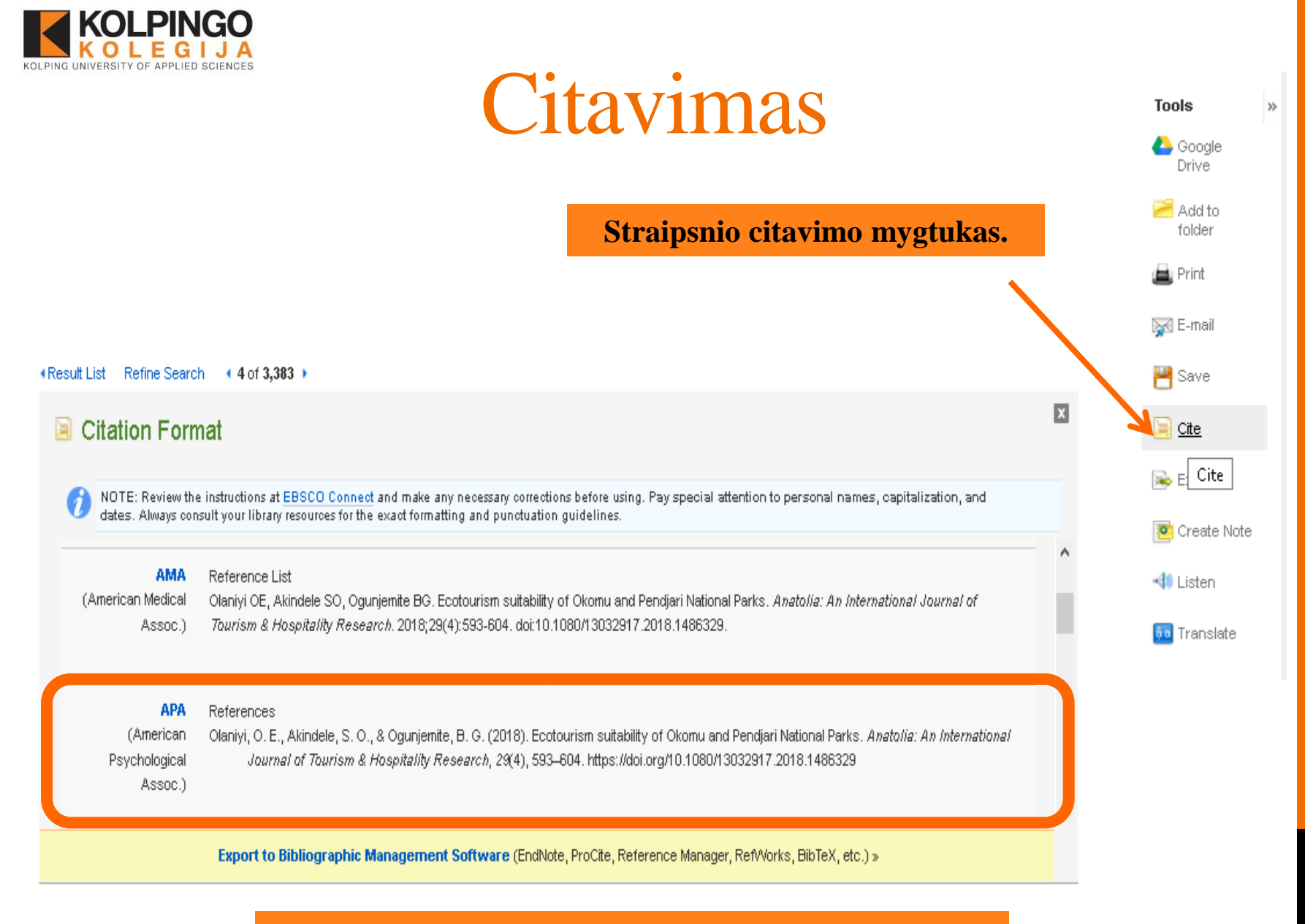

**Renkamės APA citavimo stilių.** 

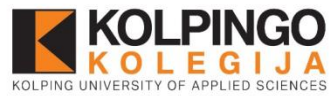

## Straipsnio teksto klausymas

### **Ecotourism** suitability of Okomu and Pendjari National Parks

#### **Contents**

Introduction

Literature review Methodology

**Results** 

**Discussion** 

Conclusion and implications

Disclosure statement

References

■ Listen ▶ □ American Accent ■ ◆ 卷 ± ∞

**sm** of Okomu National Park (ONP), Nigeria, and Pendjari National Park (PNP), Benin. Poor ecotourism planning, pould cause irreversible loss of extensive veget tion areas. Therefore, ecotourism experts' responses through analytic hierarchy process (AHP) and geographic information systems were employed to collect the criteria evaluation weights. The AHP results showed that the maximum and minimum weights of the child in are the land use/land cover and aspect, real rectively, in ONP, while the visibility and aspect, respectively, in PNP. Large areas of ONP were classified as unsercible, while that of PNP were classified as more rately suitable. However, the land suitability models for ecotourism will serve a dual-purpose of effective pane lenning and value-added game viewing. As reviation: LSMs: Land Suitability Models

Keywords: LSMs; ecotourism; national parks; park planning; suitability

#### **Introduction**

Most of the poorest countries of the world are in the continent of Africa. to run their economy. With abundance of tropical vegetation and variety o economy. The practice of touring natural habitats in a manner meant to mi livelihoods of the local populace. Local tour guides, craftspeople, hotels a

Atlas (2018), contributions of travel and tourism to Gross Domestic Product (% of GDP) in 2016 for so South Africa (9.3%), Kenya (9.8%), Rwanda (11.2%) and Botswana (12.7%). These contributions to developed in East and Southern Africa than in West Africa.

Jei straipsnis patalpintas HTML formatu, galima klausytis jo teksto garso įrašo, taip pat galima jį parsisiųsti į savo kompiuterį.

National Parks aimed at promoting ecotourism already exist in many West African countries. For their contribution to the GDP of the region to improve, there is the need for proper ecotourism planning aimed at determining land suitability of the park areas for various ecotourism activities. Nigeria and Benin Republic are two contiguous countries in West Africa who share many ecological attributes. Corridors exist between the two countries that facilitate migration of animals back and forth between the two countries. Of the various Parks in both countries, Okomu National Park (ONP) in Nigeria and Pendiari National Park (PNP) in Benin Republic are very prominent frontiers in ecotourism. This is due to the availability of key species which are the object of attractions to potential tourists in both Parks. Also, 18 and 13 object of attractions/support facilities was confirmed in ONP and PNP, respectively, by Olaniyi (2017). In addition, the mean annual tourists' influx of 787 ± 153 and 5295 ± 314 was evident in both Parks between 1999 and 2015.

However, since the Parks were established, there had been no study of land suitability using geographic information system (GIS) techniques. This is because GIS is relatively new in both countries and the skills required for its use are still lacking among many wildlife practitioners. Accordingly, this study was conducted to explore the use of GIS in ecotourism planning, it is hoped that the results will provide the required information for tourists and planners, with a view to boosting the contribution of ecotourism to the GDP of both countries. Nevertheless, a particular limitation of identification of criteria and factors for ecotourism development in the study areas is the provision of information by few major stakeholders. Most of the major stakeholders, especially the host communities, non-governmental organizations, international organizations, researchers, private tour operators, etc. do not involve in the decision-making on land suitability for ecotourism and day-to-day administration of the Parks.

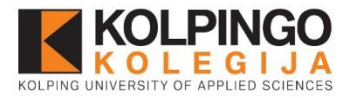

## Straipsnio teksto vertimas

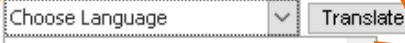

- Choose Language الإنجليزية/العربية
- английски език/български
- angličtina/čeština
- Engelsk/dansk
- Englisch/Deutsch
- Αγγλικά/Ελληνικά
- Inglés/Español
- انگلیستی/فارستی
- Anglais/Français
- אנגלית/עברית
- अंग्रेजी/हिंदी
- angol/magyar
- Inggris/bahasa Indonesia
- Inglese/Italiano
- 英語/日本語
- 영어/한국어
- Engelsk/Norsk
- Engels/Nederlands

sies which are the object of attraction

angielski/polski

bi ity of Okomu and Pendjari National Parks

□→参上→

ld ei<mark>r</mark> ht factors to evaluate the land seitability for **ecotourism** of Okomu National Park (ONP), Nigeria, and Pendiari National Park (PNP), Benin, I sm blanning could cause irreversible loss of extensive vegetation areas. Therefore, **ecotourism** experts' responses through analytici less∐AHP) and geographic information system. Wyere employed to calculate the criteria evaluation weights. The AHP results showed that the

um weights of the criteria are the land use/land cover Ininir as di ONP were classified as unsuitable, while that of F.P vill serve a dual-purpose of effective park planning and val

 $\Box$ 

American Accent

Jei straipsnis patalpintas HTML formatu, galima jį išversti į kitą kalbą, kurią suprantate.

þres<mark>-</mark> countries of the world are in the continent of Africa. Many of these countries rely on development assistance from developed countries ∣nor<mark>o</mark>y. With abundance of tropical vegetation and variety of wildlife species across the continent, **ecotourism** is a potential booster to the brad<mark>r</mark>ice of touring natural habitats in a manner meant to minimize ecological impact can contribute significantly to job creation and sustainable. he Id<mark>r</mark>al populace. Local tour quides, craftspeople, hotels and restaurants owners benefit directly from **ecotourism**. According to World Data (1.1%), prist<mark>ri</mark>to Gross Domestic Product (% of GDP) in 2016 for some African countries are as follows: Nigeria (4.7%), Benin (5.8%), Ghana (7.1%), 1.2%) and Botswana (12.7%). These contributions to GDP confirm that tourism (of which ecotourism is an integral part) is much more Na ∩ h in Vest Africa.

ism already exist in many West African countries. For their contribution to the GDP of the region to improve, there is the need for proper lan**e** suitability of the park areas for various **ecotourism** activities. Nigeria and Benin Republic are two contiguous countries in West Africa |idor<mark>"</mark> exist between the two countries that facilitate migration of animals back and forth between the two countries. Of the various Parks in I in *In* geria and Pendiari National Park (PNP) in Benin Republic are very prominent frontiers in **ecotourism**. This is due to the availability of key to potential tourists in both Parks. Also, 18 and 13 object of attractions/support facilities was confirmed in ONP and PNP, respectively, by

Olaniyi (2017). In addition, the mean annual tourists' influx of 787 ± 153 and 5295 ± 314 was evident in both Parks between 1999 and 2015.

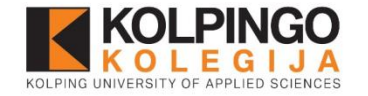

## Kitos funkcijos

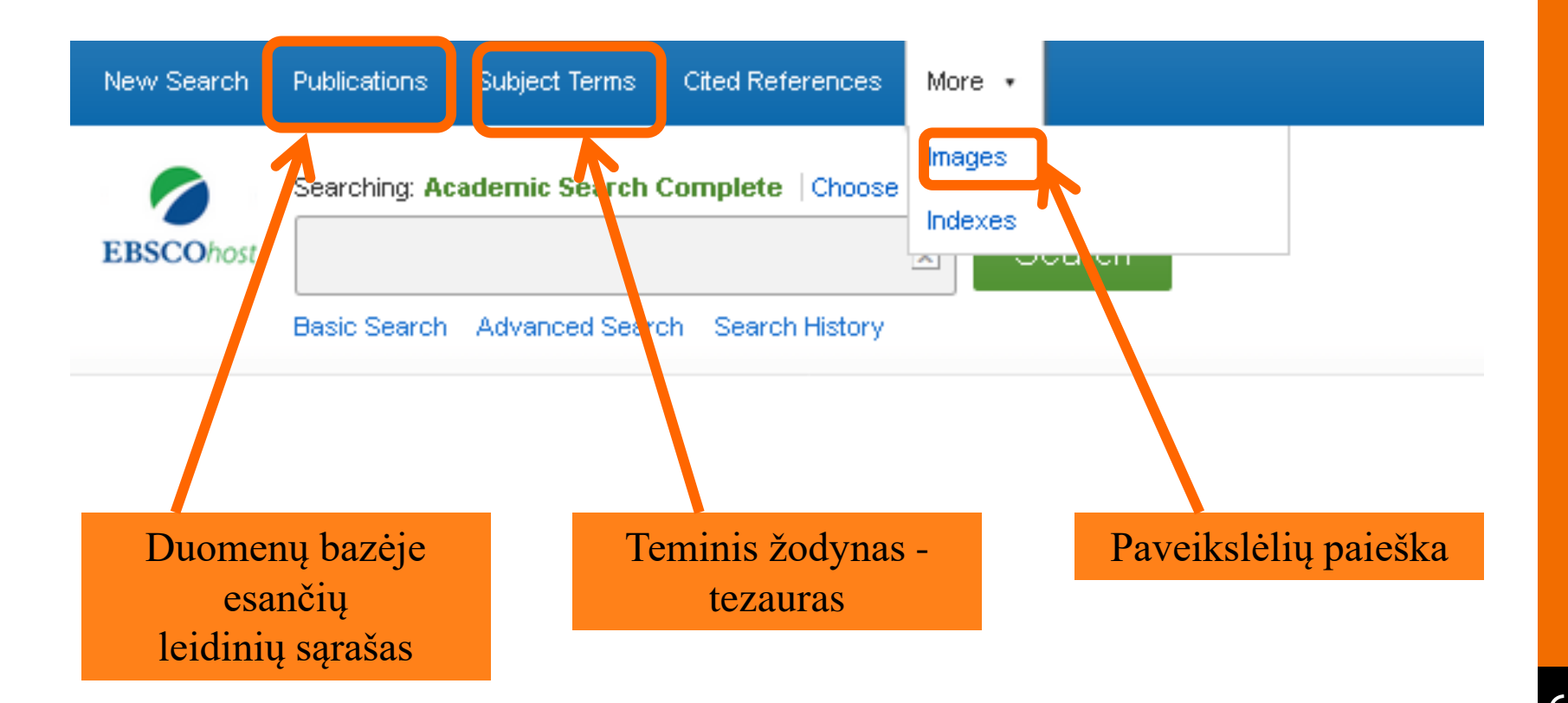

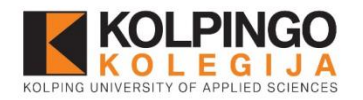

### **Daugiau informacijos: [biblioteka@kolpingokolegija.lt](mailto:biblioteka@kolpingokolegija.lt)**